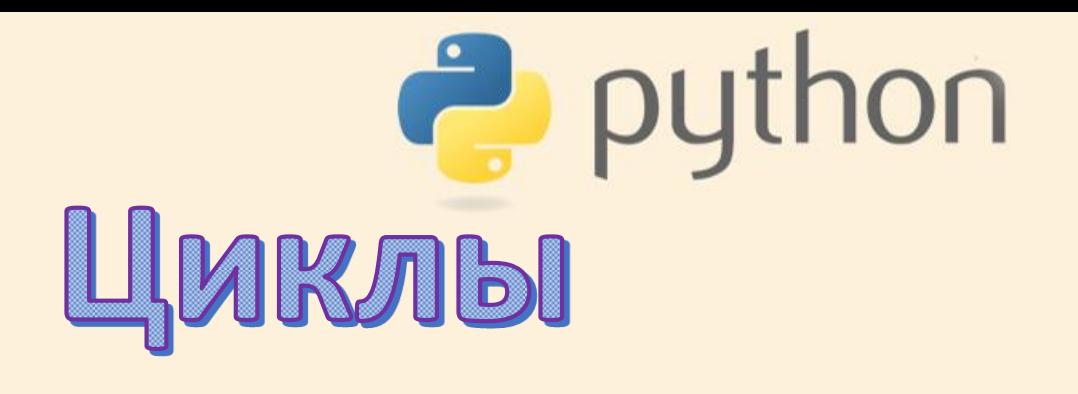

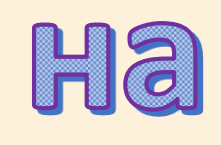

# PYTHON

Урок 6

Актау, 2018

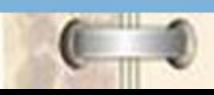

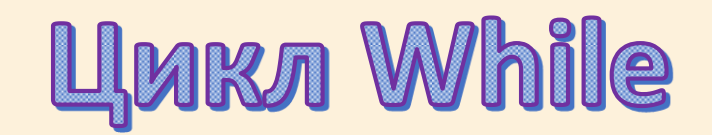

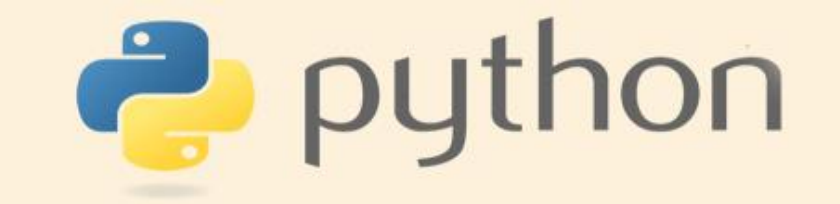

В простейшем случае:

while условие: блок инструкций

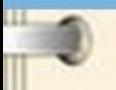

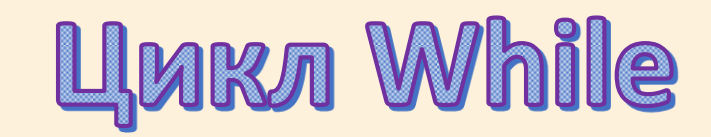

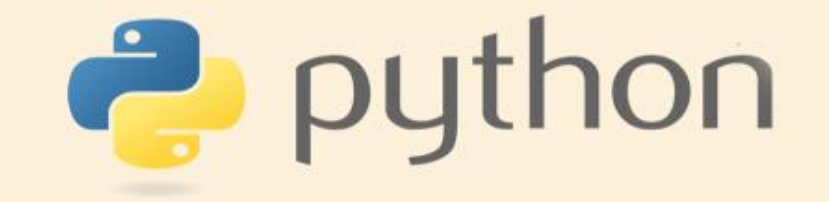

```
#Выведем квадраты чисел от 1 до 10
i = 1 #Значение счетика= 1
while i \le 10: # пока i \le 10
   print (i * * 2)i + = 1
```

```
#Определим количество цифр натурального числа n
n = int (input())length = 0while n > 0:
    n //= 10 # это эквивалентно n = n // 10
    length += 1print (length)
```
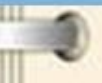

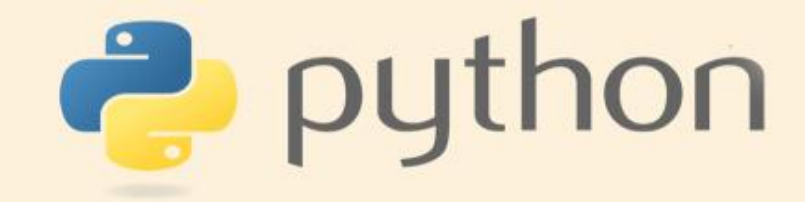

После тела цикла можно написать слово else: и после него блок операций, который будет выполнен *один раз* после окончания цикла, когда проверяемое условие станет неверно:

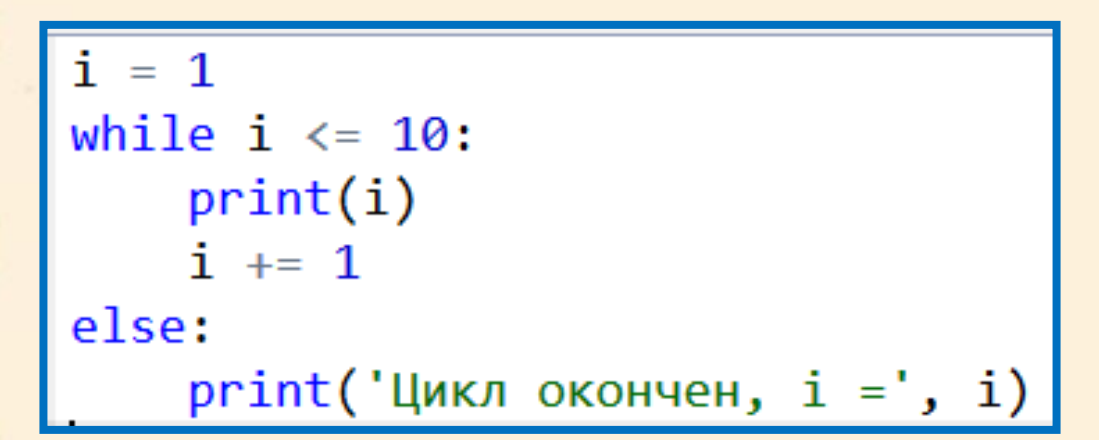

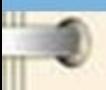

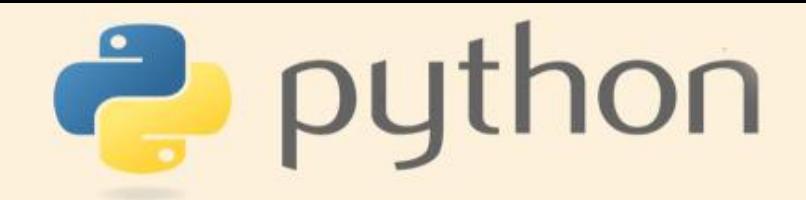

Приведем пример программы, которая считывает числа до тех пор, пока не встретит отрицательное число. При появлении отрицательного числа программа завершается.

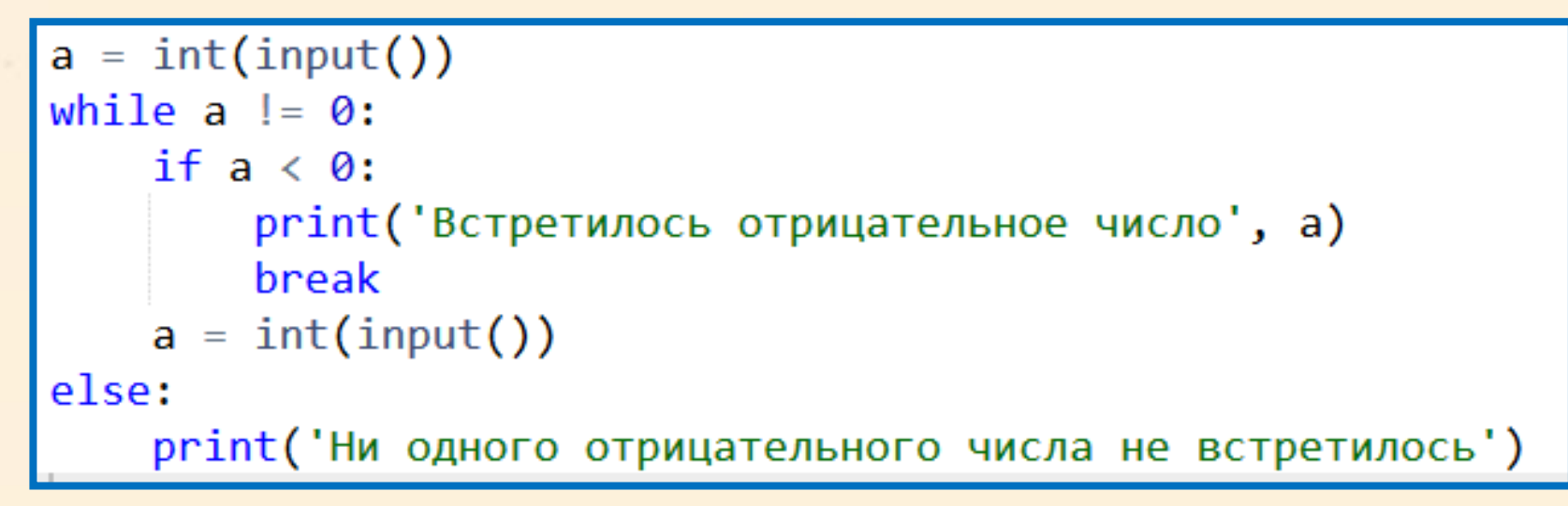

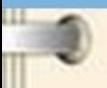

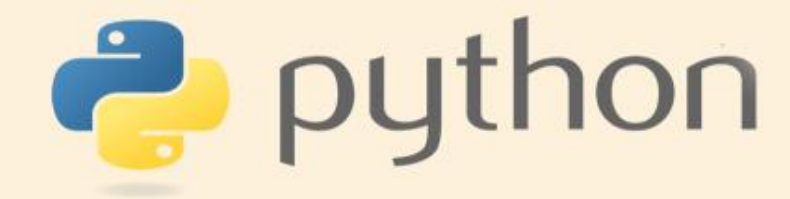

Увлечение инструкциями break и continue не поощряется, если можно обойтись без их использования. Вот типичный пример плохого использования инструкции break (данный код считает количество

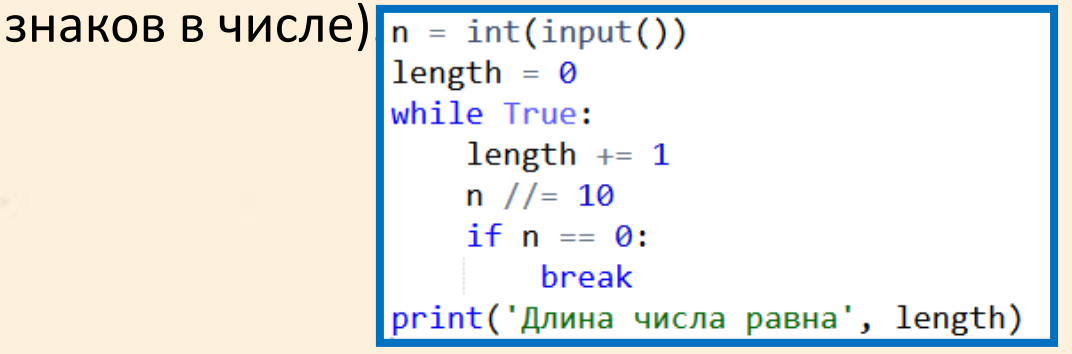

Гораздо лучше переписать этот цикл так

```
n = int(input())length = \thetawhile n := 0:
    length += 1n //= 10
print('Длина числа равна', length)
```
Или так:

 $h = int(input())$ print('Длина числа равна', len(str(n)))

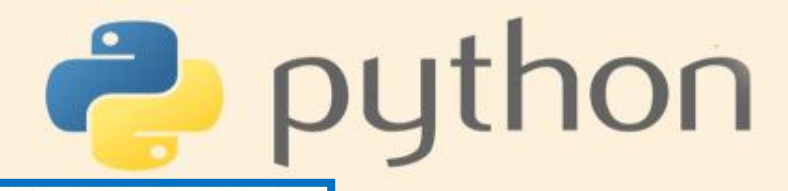

#### Листинг 2.4. Сумма натуральных чисел и оператор цикла

```
print ("Сумма натуральных чисел")
n=100 # Количество слагаемых
# Формируем текст для отображения результата
text="1+2+...+"+str(n)+"="# Итерационная переменная для оператора цикла
i = 1# Переменная для записи суммы
s = 0# Оператор цикла для вычисления суммы
while i \leq n:
    # Добавляем слагаемое к сумме
    s = s + i# Изменяем итерационную переменную
    i = i + 1# Отображаем результат
print(text, s)
Результат выполнения этого программного кода представлен ниже:
```
Результат выполнения программы (из листинга 2.4)

Сумма натуральных чисел  $1+2+\ldots+100 = 5050$ 

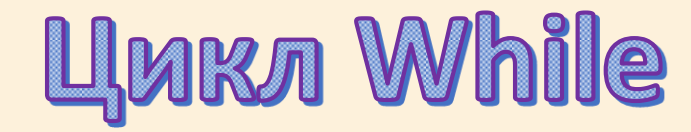

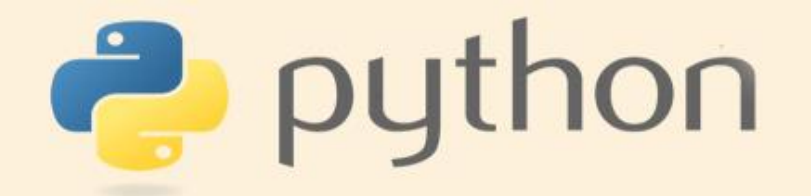

Вместо команды s=s+i можно было использовать эквивалентную ей команду  $s+=i$ , а вместо команды  $i=i+1$  - соответственно, команду  $i+=1$ .

```
Листинг 2.5. Оператор цикла с break-инструкцией
print ("Сумма натуральных чисел")
n=100 # Количество слагаемых
# Формируем текст для отображения результата
text="1+2+...+"+str(n) +" ="# Итерационная переменная для оператора цикла
i = 1# Переменная для записи суммы
s=0# Оператор цикла для вычисления суммы
while True:
    # Добавляем слагаемое к сумме
    s+=i# Изменяем итерационную переменную
    i + = 1if i>n:
        break
# Отображаем результат
print(text, s)
```
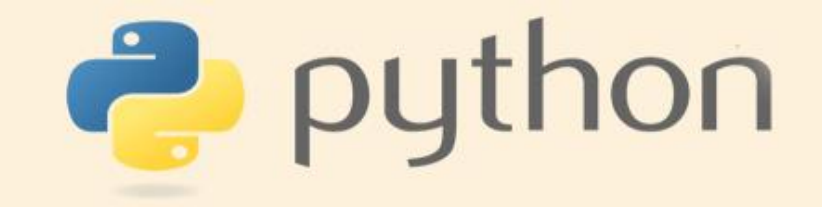

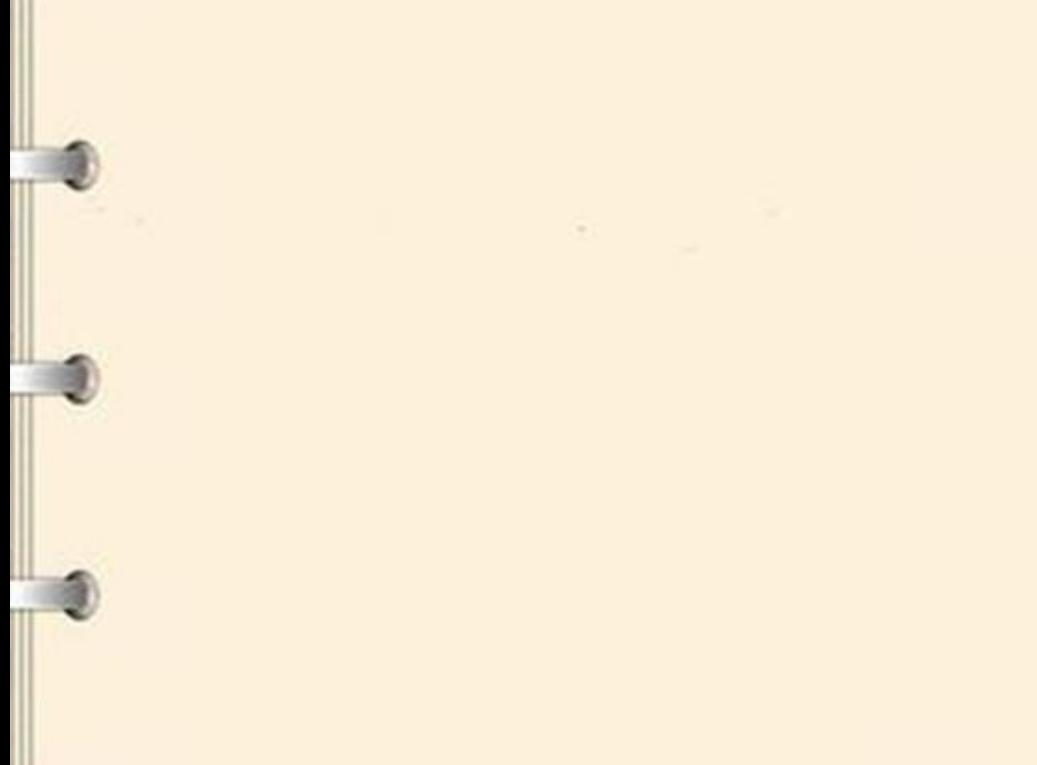

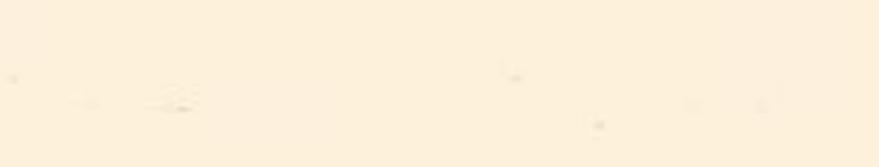

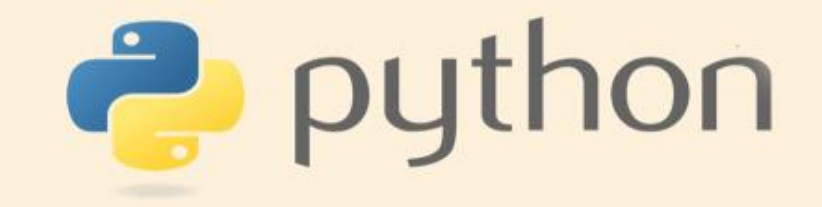

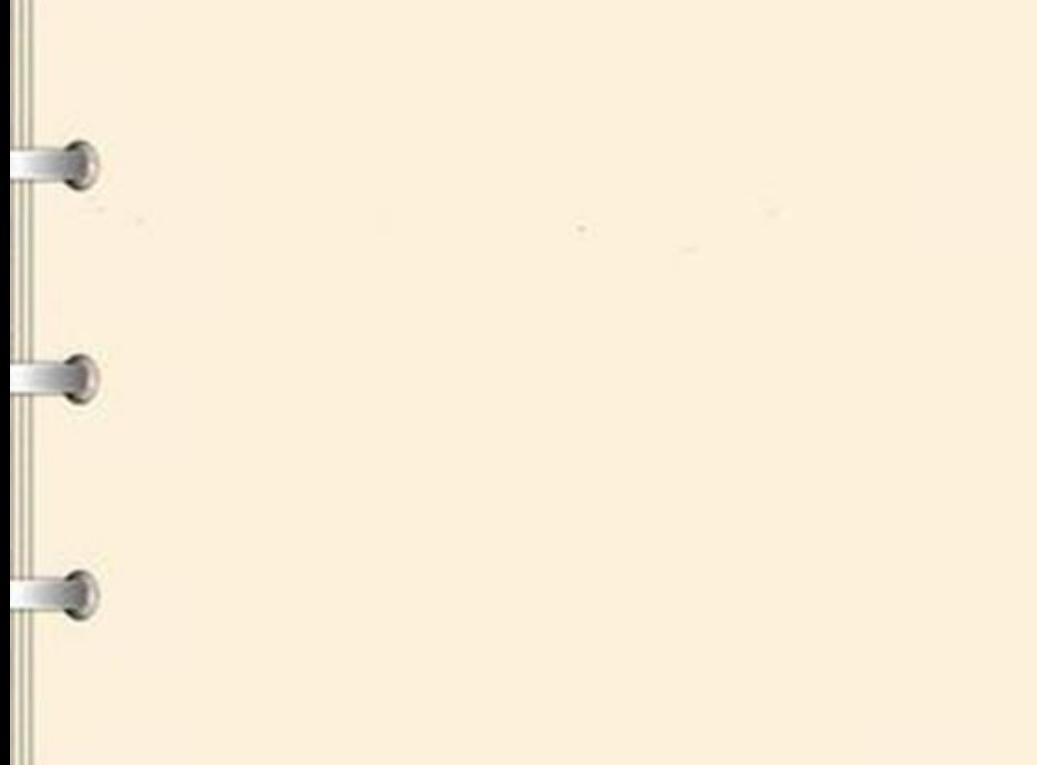

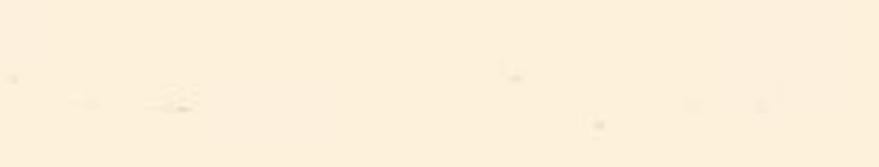